# 卒業論文伷概集の和文表題(ゴシック体,**14pt**)

## **English Title (Bold Times Font, 14pt)**

99FI999 電大 未来子 指導教員 未来 太郎 Mikiko Dendai Taro Mirai

## **1** はじめに

この文書は情報メディア学科における卒業研究梗概 集の原稿データを作成するための手引きである. 提出 データのフォーマットについては,この手引書を参照 すること.なお,卒業論文としての一般的な執筆方法 および内容については,指導教員と十分に相談し,指導 を仰ぎながら作成すること.

### **2** 体裁

原稿の執筆にあたっては,このドキュメントの編集 可能ファイルを修正する形で作成すること.その際の 注意点として以下の内容を参考にすること.

### **2.1** ページ数とレイアウト

原稿は A4 サイズで 2 ページとする. 学生著者が複 数人の場合は、その人数 ×2 ページを上限として, 増 ページを可とする.卒業研究Aの場合は 1 ページでも 可とする.奇数ページの原稿が含まれていると、梗概 集を見開いたときに片面が白紙となるため,原稿が奇 数ページとなる場合は,原稿の掲載順序について指導 教員と相談の上,提出すること.

原稿の左右および上に 20 mm,下に 30 mm 程度の余 白をとること.ページ番号などは業者に挿入してもら うため,余白には何も記載しないこと(ヘッダやフッタ にページ番号等の情報を記載しないこと).

### **2.2** タイトル部

1ページ目の上部にタイトル部を配すること. タイ トル部に記入する項目は,

- 研究表題 (日本語, MS ゴシック)
- 研究表題(英語,Times New Roman)
- 著者名 (日本語, MS 明朝)
- 著者名(英語,Times New Roman)

とし,和文と欧文を併記して研究表題と著者名を記 すこと.ソフトウェアの環境により,指定のフォント を利用することが難しい場合は,指導教員と相談の上, 類似したフォント(例えば, IPA ゴシック, IPA 明朝) を使用するなど,可能な限り伷概集全体と調和する原 稿となるよう努めること.表 1 の上部に,タイトル部 に用いる書体とその大きさを示す.

表 1 キャプションが 1 行の場合は中央揃え

| 適用箇所   | 書体                            | pt |
|--------|-------------------------------|----|
| 研究表題   | MS ゴシック                       | 14 |
| (英語)   | <b>Times New Roman (Bold)</b> | 14 |
| 著者名    | MS 明朝                         | 12 |
| (英語)   | Times New Roman               | 12 |
| 章題     | MS ゴシック                       | 12 |
| 節題     | MS ゴシック                       | 10 |
| 本文     | MS 明朝                         | 10 |
| キャプション | MS 明朝                         | 10 |

#### **2.3** 本文

本文の執筆に用いる言語は日本語または英語とする. 本文からは 2 段組とし,章題や節題を設けながら本文 を記述すること.表 1 の下部に,本文で用いる書体と その大きさを示す. 章や節, 図表の番号とそれらのキャ プションの間には1文字程度の余白をとること. 本文 は 1 行 24 文字程度を基本とする.章題や図表の前後の 余白は読みやすいように適宜調整すること.章題や節 題を原稿の最下行にして改行してはいけない. 本文中 に記述する文章の句読点は,和文の場合,全角の「,」 「.」とする. ただし、欧文の引用文や単語に含まれる句 読点や記号が半角の場合,無理に全角とする必要はな い.関連研究などの文献を引用する場合は,引用を表 す語句や文の後ろに文献番号を振り,最後に参考文献 の一覧を記述すること.例えば,XXX 法 [1] と表記す ること.原稿に掲載した図表や数式を引用する場合は, 『図1において』などと記述すること. TFX で原稿を作 成する場合は、\reftab{}, \reffig{}, \refeq{}と いったコマンドで引用できるように設定してある.

### **3** モノクロ原稿とカラー図版

#### **3.1** モノクロ原稿

原稿は、モノクロの PDF ファイルとして提出するこ と.原稿は提出前に最低 1 度は印刷して,その刷り上 がりを確認すること.

#### **3.2** カラー図版

原稿本文の内容に直結したカラー図版が必要な場合 に限り、担当教員と相談の上,研究室単位でカラーペー ジを付録として追加できる.複数の著者で 1 ページ分

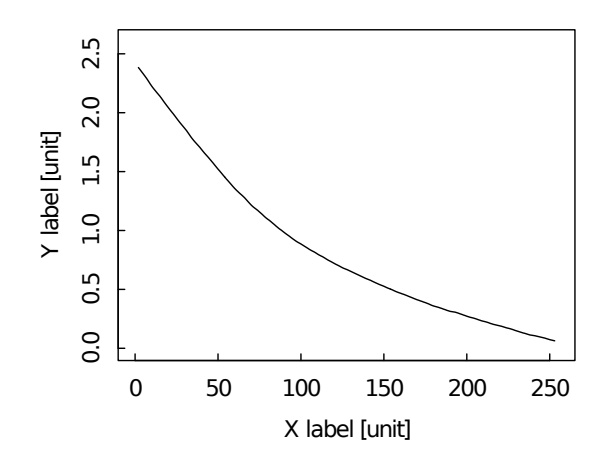

図 1 もしキャプションが 2 行以上になる場合はインデ ントを揃えるとよい

のカラー図版を用意してもよい.

### **4 PDF** の作成方法

提出するファイル形式は,モノクロ原稿もカラー図 版も PDF とする. ファイル名は「学籍番号.pdf」と し、カラー図版は「color\_学籍番号.pdf」とすること. 著者が複数名のファイルについては,学籍番号をアン ダーバーで繋いで全員分を列記すること.PDF ファイ ルにはフォントの埋め込みを適用し、Adobe Reader の 「プロパティ」の「フォント」タブから,すべてのフォ ントが「埋め込み」もしくは「埋め込み サブセット」と なっているか確認すること.

### **5** その他

テキストテキストテキストテキストテキストテキス トテキストテキストテキストテキストテキストテキス トテキストテキストテキストテキストテキストテキス

トテキストテキストテキストテキストテキストテキス トテキストテキストテキストテキストテキストテキス トテキストテキストテキスト

### **6** まとめ

本ドキュメントは,「卒業研究伷概集連絡ページ」に て,ダウンロードできる.この Web ページは,情報メ ディア学科演習室のホームページからリンクされてい る.URL は,http://www.mlab.im.dendai.ac.jp/ ˜assist/thesis/\*\*\*\*/ であり,\*\*\*\*には 4 ケタの 西暦の年度が入る.ソフトウェアの環境によっては, Word データ中の書式指定や TEX のコンパイル結果が 変わってしまうことがある. 本ドキュメントの指示も 併せて十分確認を行うこと.

### 参考文献

- [1] 著者名, "表題, "雑誌名, 巻, 号, pp. 頁, 年.
- [2] 電大太郎, "情報メディア学科の歴史, "情報メディア学 会論文誌,vol.1,no.1,pp.1–8,2018.
- [3] T. Senjyu, S. Hatoyama and I. Chiba, "The History of Tokyo Denki University," TDU Trans. on Communications, vol.110, no.2, pp.21–25, 2010.
- [4] 著者名,"Web ページ資料表題,"URL,参照年月日.
- [5] 東京電機大学情報 メディア学科演習室,http:// www.mlab.im.dendai.ac.jp/wiki/index.php,2016 年 12 月 7 日参照.